<span id="page-0-3"></span>**dfuller —** Augmented Dickey–Fuller unit-root test

[Description](#page-0-0) [Quick start](#page-0-1) [Menu](#page-0-2) Menu [Syntax](#page-1-0) [References](#page-5-0) [Also see](#page-6-0)

[Options](#page-1-1) [Remarks and examples](#page-1-2) [Stored results](#page-4-0) [Methods and formulas](#page-4-1)

# <span id="page-0-0"></span>**Description**

dfuller performs the augmented Dickey–Fuller test that a variable follows a unit-root process. The null hypothesis is that the variable contains a unit root, and the alternative is that the variable was generated by a stationary process. You may optionally exclude the constant, include a trend term, and include lagged values of the difference of the variable in the regression.

# <span id="page-0-1"></span>**Quick start**

Augmented Dickey–Fuller test for presence of a unit root in y using [tsset](https://www.stata.com/manuals/tstsset.pdf#tstsset) data dfuller y

Same as above, but with a trend term dfuller y, trend

- Augmented Dickey–Fuller test for presence of a unit root in y with a drift term dfuller y, drift
- <span id="page-0-2"></span>Same as above, but include 3 lagged differences and display the regression table dfuller y, drift lags(3) regress

## **Menu**

Statistics  $>$  Time series  $>$  Tests  $>$  Augmented Dickey–Fuller unit-root test

### <span id="page-1-0"></span>**Syntax**

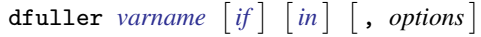

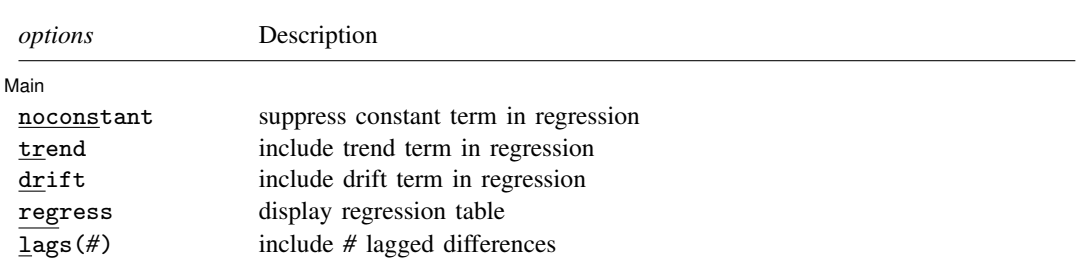

You must tsset your data before using dfuller; see [\[TS\]](https://www.stata.com/manuals/tstsset.pdf#tstsset) tsset. *varname* may contain time-series operators; see [U[\] 11.4.4 Time-series varlists](https://www.stata.com/manuals/u11.pdf#u11.4.4Time-seriesvarlists). collect is allowed; see [U[\] 11.1.10 Prefix commands](https://www.stata.com/manuals/u11.pdf#u11.1.10Prefixcommands).

### <span id="page-1-1"></span>**Options**

 $\overline{a}$ 

#### **Main** Main  $\Box$

- noconstant suppresses the constant term (intercept) in the model and indicates that the process under the null hypothesis is a random walk without drift. noconstant cannot be used with the trend or drift option.
- trend specifies that a trend term be included in the associated regression and that the process under the null hypothesis is a random walk, perhaps with drift. This option may not be used with the noconstant or drift option.
- drift indicates that the process under the null hypothesis is a random walk with nonzero drift. This option may not be used with the noconstant or trend option.
- regress specifies that the associated regression table appear in the output. By default, the regression table is not produced.
- <span id="page-1-2"></span>lags(*#*) specifies the number of lagged difference terms to include in the covariate list.

#### **Remarks and examples stature and examples stature and examples stature and examples**

[Dickey and Fuller](#page-5-1) [\(1979](#page-5-1)) developed a procedure for testing whether a variable has a unit root or, equivalently, that the variable follows a random walk. [Hamilton](#page-5-2) [\(1994](#page-5-2), 528–529) describes the four different cases to which the augmented Dickey–Fuller test can be applied. The null hypothesis is always that the variable has a unit root. They differ in whether the null hypothesis includes a drift term and whether the regression used to obtain the test statistic includes a constant term and time trend. [Becketti](#page-5-3) [\(2020,](#page-5-3) chap. 9) provides additional examples showing how to conduct these tests.

The true model is assumed to be

$$
y_t = \alpha + y_{t-1} + u_t
$$

where  $u_t$  is an independent and identically distributed zero-mean error term. In cases one and two, presumably  $\alpha = 0$ , which is a random walk without drift. In cases three and four, we allow for a drift term by letting  $\alpha$  be unrestricted.

The Dickey–Fuller test involves fitting the model

$$
y_t = \alpha + \rho y_{t-1} + \delta t + u_t
$$

by ordinary least squares (OLS), perhaps setting  $\alpha = 0$  or  $\delta = 0$ . However, such a regression is likely to be plagued by serial correlation. To control for that, the augmented Dickey–Fuller test instead fits a model of the form

$$
\Delta y_t = \alpha + \beta y_{t-1} + \delta t + \zeta_1 \Delta y_{t-1} + \zeta_2 \Delta y_{t-2} + \dots + \zeta_k \Delta y_{t-k} + \epsilon_t \tag{1}
$$

where  $k$  is the number of lags specified in the lags() option. The noconstant option removes the constant term  $\alpha$  from this regression, and the trend option includes the time trend  $\delta t$ , which by default is not included. Testing  $\beta = 0$  is equivalent to testing  $\rho = 1$ , or, equivalently, that  $y_t$  follows a unit root process.

In the first case, the null hypothesis is that  $y_t$  follows a random walk without drift, and (1) is fit without the constant term  $\alpha$  and the time trend  $\delta t$ . The second case has the same null hypothesis as the first, except that we include  $\alpha$  in the regression. In both cases, the population value of  $\alpha$  is zero under the null hypothesis. In the third case, we hypothesize that  $y_t$  follows a unit root with drift, so that the population value of  $\alpha$  is nonzero; we do not include the time trend in the regression. Finally, in the fourth case, the null hypothesis is that  $y_t$  follows a unit root with or without drift so that  $\alpha$  is unrestricted, and we include a time trend in the regression.

The following table summarizes the four cases.

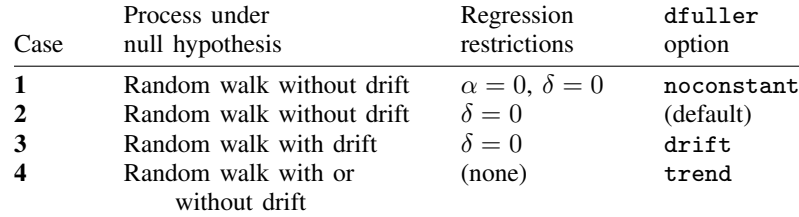

Except in the third case, the t statistic used to test  $H_0$ :  $\beta = 0$  does not have a standard distribution. [Hamilton](#page-5-2) [\(1994](#page-5-2), chap. 17) derives the limiting distributions, which are different for each of the three other cases. The critical values reported by dfuller are interpolated based on the tables in [Fuller](#page-5-4) ([1996](#page-5-4)). [MacKinnon](#page-5-5) [\(1994](#page-5-5)) shows how to approximate the  $p$ -values on the basis of a regression surface, and dfuller also reports that  $p$ -value. In the third case, where the regression includes a constant term and under the null hypothesis the series has a nonzero drift parameter  $\alpha$ , the t statistic has the usual t distribution; dfuller reports the one-sided critical values and  $p$ -value for the test of  $H_0$  against the alternative  $H_a: \beta < 0$ , which is equivalent to  $\rho < 1$ .

Deciding which case to use involves a combination of theory and visual inspection of the data. If economic theory favors a particular null hypothesis, the appropriate case can be chosen based on that. If a graph of the data shows an upward trend over time, then case four may be preferred. If the data do not show a trend but do have a nonzero mean, then case two would be a valid alternative.

#### Example 1

In this example, we examine the international airline passengers dataset from [Box et al.](#page-5-6) ([2016,](#page-5-6) Series G). This dataset has 144 observations on the monthly number of international airline passengers from 1949 through 1960. Because the data show a clear upward trend, we use the trend option with dfuller to include a constant and time trend in the augmented Dickey–Fuller regression.

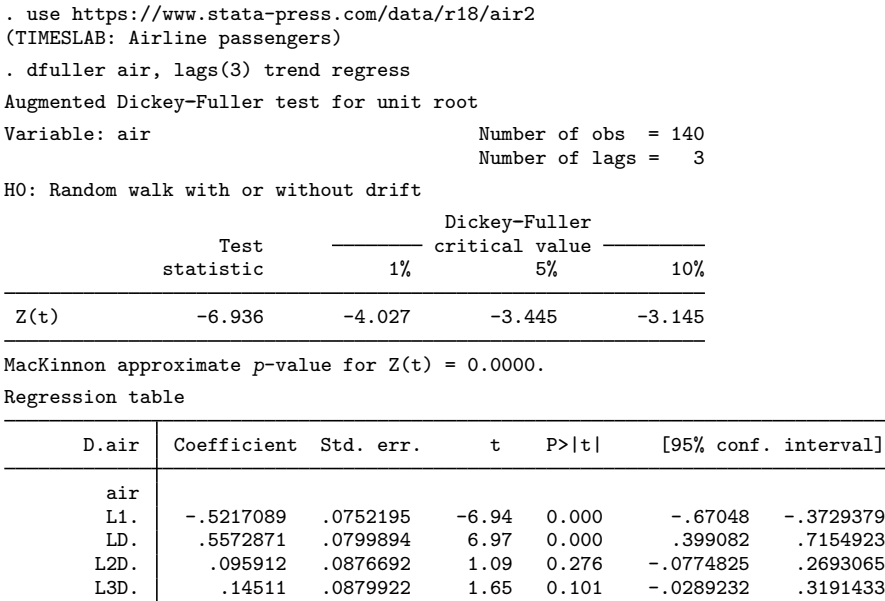

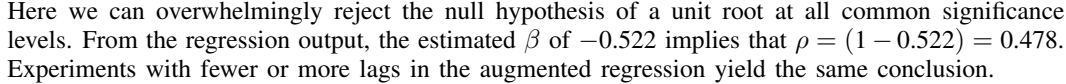

\_trend 1.407534 .2098378 6.71 0.000 .9925118 1.822557 \_cons 44.49164 7.78335 5.72 0.000 29.09753 59.88575

 $\blacktriangleleft$ 

#### Example 2

In this example, we use the German macroeconomic dataset to determine whether the log of consumption follows a unit root. We will again use the trend option, because consumption grows over time.

◁

```
. use https://www.stata-press.com/data/r18/lutkepohl2
(Quarterly SA West German macro data, Bil DM, from Lutkepohl 1993 Table E.1)
. tsset qtr
Time variable: qtr, 1960q1 to 1982q4
        Delta: 1 quarter
. dfuller ln_consump, lags(4) trend
Augmented Dickey-Fuller test for unit root
Variable: \ln consump Number of obs = 87
                                          Number of lags = 4
H0: Random walk with or without drift
                                      Dickey-Fuller
                  Test \begin{array}{ccc}\n-\text{---} & \text{critical value} \\
1\text{/} & 5\text{/} & \n\end{array}statistic 1% 5% 10%
 Z(t) -1.318 -4.069 -3.463 -3.158
```

```
MacKinnon approximate p-value for Z(t) = 0.8834.
```
As we might expect from economic theory, here we cannot reject the null hypothesis that log consumption exhibits a unit root. Again using different numbers of lag terms yield the same conclusion.

<span id="page-4-0"></span>**Stored results**

dfuller stores the following in  $r()$ :

Scalars

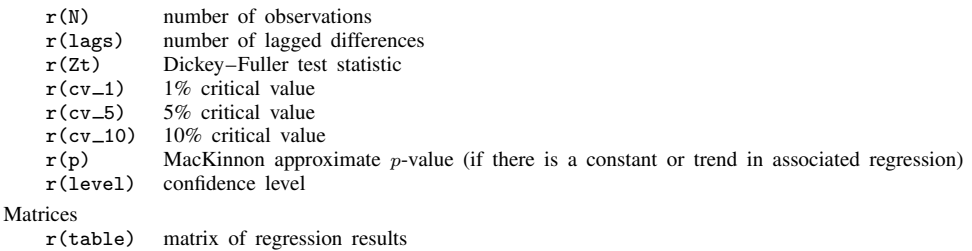

#### <span id="page-4-1"></span>**Methods and formulas**

In the OLS estimation of an AR(1) process with Gaussian errors,

$$
y_t = \rho y_{t-1} + \epsilon_t
$$

where  $\epsilon_t$  are independent and identically distributed as  $N(0, \sigma^2)$  and  $y_0 = 0$ , the OLS estimate (based on an *n*-observation time series) of the autocorrelation parameter  $\rho$  is given by

$$
\widehat{\rho}_n = \frac{\sum_{t=1}^n y_{t-1} y_t}{\sum_{t=1}^n y_t^2}
$$

If  $|\rho| < 1$ , then

$$
\sqrt{n}(\widehat{\rho}_n - \rho) \to N(0, 1 - \rho^2)
$$

If this result were valid when  $\rho = 1$ , the resulting distribution would have a variance of zero. When  $\rho = 1$ , the OLS estimate  $\hat{\rho}$  still converges in probability to one, though we need to find a suitable nondegenerate distribution so that we can perform hypothesis tests of  $H_0$ :  $\rho = 1$ . [Hamilton](#page-5-2) ([1994,](#page-5-2) chap. 17) provides a superb exposition of the requisite theory.

To compute the test statistics, we fit the augmented Dickey–Fuller regression

$$
\Delta y_t = \alpha + \beta y_{t-1} + \delta t + \sum_{j=1}^k \zeta_j \Delta y_{t-j} + e_t
$$

via OLS where, depending on the options specified, the constant term  $\alpha$  or time trend  $\delta t$  is omitted and k is the number of lags specified in the lags() option. The test statistic for  $H_0$ :  $\beta = 0$  is  $Z_t = \beta/\hat{\sigma}_\beta$ , where  $\hat{\sigma}_\beta$  is the standard error of  $\beta$ .

The critical values included in the output are linearly interpolated from the table of values that appears in [Fuller](#page-5-4) [\(1996](#page-5-4)), and the MacKinnon approximate  $p$ -values use the regression surface published in [MacKinnon](#page-5-5) [\(1994](#page-5-5)).

David Alan Dickey (1945– ) was born in Ohio and obtained degrees in mathematics at Miami University and a PhD in statistics at Iowa State University in 1976 as a student of Wayne Fuller. He works at North Carolina State University and specializes in time-series analysis.

 $\overline{\mathcal{L}}$ 

Wayne Arthur Fuller (1931– ) was born in Iowa, obtained three degrees at Iowa State University and then served on the faculty between 1959 and 2001. He has made many distinguished contributions to time series, measurement-error models, survey sampling, and econometrics.

<span id="page-5-0"></span> $\qquad \qquad \qquad \Box$ 

#### **References**

Baum, C. F., and S. Hurn. 2021. [Environmental Econometrics Using Stata](http://www.stata-press.com/books/environmental-econometrics-using-stata/). College Station, TX: Stata Press.

<span id="page-5-3"></span>Becketti, S. 2020. [Introduction to Time Series Using Stata](http://www.stata-press.com/books/introduction-to-time-series-using-stata/). Rev. ed. College Station, TX: Stata Press.

- <span id="page-5-6"></span>Box, G. E. P., G. M. Jenkins, G. C. Reinsel, and G. M. Ljung. 2016. Time Series Analysis: Forecasting and Control. 5th ed. Hoboken, NJ: Wiley.
- del Barrio Castro, T., A. Bodnar, and A. Sansó. 2016. [The lag-length selection and detrending methods for HEGY](http://www.stata-journal.com/article.html?article=st0453) [seasonal unit-root tests using Stata](http://www.stata-journal.com/article.html?article=st0453). Stata Journal 16: 740–760.
- <span id="page-5-1"></span>Dickey, D. A., and W. A. Fuller. 1979. Distribution of the estimators for autoregressive time series with a unit root. Journal of the American Statistical Association 74: 427–431. <https://doi.org/10.2307/2286348>.
- Dorta, M., and G. Sánchez. 2021. [Bootstrap unit-root test for random walk with drift: The bsrwalkdrift command](https://doi.org/10.1177/1536867X211000003). Stata Journal 21: 39–50.
- <span id="page-5-4"></span>Fuller, W. A. 1996. Introduction to Statistical Time Series. 2nd ed. New York: Wiley.
- <span id="page-5-2"></span>Hamilton, J. D. 1994. Time Series Analysis. Princeton, NJ: Princeton University Press.
- Kagalwala, A. 2022. [kpsstest: A command that implements the Kwiatkowski, Phillips, Schmidt, and Shin test with](https://doi.org/10.1177/1536867X221106371) [sample-specific critical values and reports](https://doi.org/10.1177/1536867X221106371) p-values. Stata Journal 22: 269–292.
- <span id="page-5-5"></span>MacKinnon, J. G. 1994. Approximate asymptotic distribution functions for unit-root and cointegration tests. Journal of Business and Economic Statistics 12: 167–176. [https://doi.org/10.2307/1391481.](https://doi.org/10.2307/1391481)
- Otero, J., and C. F. Baum. 2017. [Response surface models for the Elliott, Rothenberg, and Stock unit-root test](http://www.stata-journal.com/article.html?article=st0508). Stata Journal 17: 985–1002.
- . 2018. [Unit-root tests based on forward and reverse Dickey–Fuller regressions](http://www.stata-journal.com/article.html?article=st0511). Stata Journal 18: 22–28.
- Otero, J., and J. Smith. 2017. [Response surface models for OLS and GLS detrending-based unit-root tests in nonlinear](http://www.stata-journal.com/article.html?article=st0493) [ESTAR models](http://www.stata-journal.com/article.html?article=st0493). Stata Journal 17: 704–722.

<span id="page-6-0"></span>Rajbhandari, A. 2016. Unit-root tests in Stata. The Stata Blog: Not Elsewhere Classified. <http://blog.stata.com/2016/06/21/unit-root-tests-in-stata/>.

#### **Also see**

- [TS] [dfgls](https://www.stata.com/manuals/tsdfgls.pdf#tsdfgls) DF-GLS unit-root test
- [TS] **[pperron](https://www.stata.com/manuals/tspperron.pdf#tspperron)** Phillips–Perron unit-root test
- [TS] [tsset](https://www.stata.com/manuals/tstsset.pdf#tstsset) Declare data to be time-series data
- [XT] [xtunitroot](https://www.stata.com/manuals/xtxtunitroot.pdf#xtxtunitroot) Panel-data unit-root tests

Stata, Stata Press, and Mata are registered trademarks of StataCorp LLC. Stata and Stata Press are registered trademarks with the World Intellectual Property Organization of the United Nations. StataNow and NetCourseNow are trademarks of StataCorp LLC. Other brand and product names are registered trademarks or trademarks of their respective companies. Copyright  $\odot$  1985–2023 StataCorp LLC, College Station, TX, USA. All rights reserved.

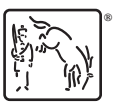

For suggested citations, see the FAQ on [citing Stata documentation](https://www.stata.com/support/faqs/resources/citing-software-documentation-faqs/).